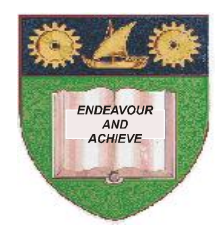

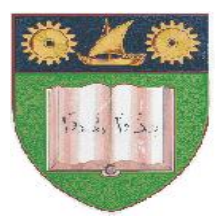

## **THE MOMBASA POLYTECHNIC UNIVERSITY COLLEGE**

## *Faculty of Business & Social Studies* DEPARTMENT OF MEDIA AND GRAPHIC DESIGN

DIPLOMA IN GRAPHIC DESIGN (DGD1)

## **COMPUTER AIDED DESIGN**

END OF SEMESTER EXAMS **SERIES:** APRIL/MAY 2010 **TIME:** 2 HOURS

## **INSTRUCTIONS TO CANDIDATES**

- 1. This paper consists of **FIVE** questions.
- 2. Attempt any **THREE** questions. Question **5** is compulsory.
- 3. Cheating leads to disqualification.
- 4. Switch off mobile phone.

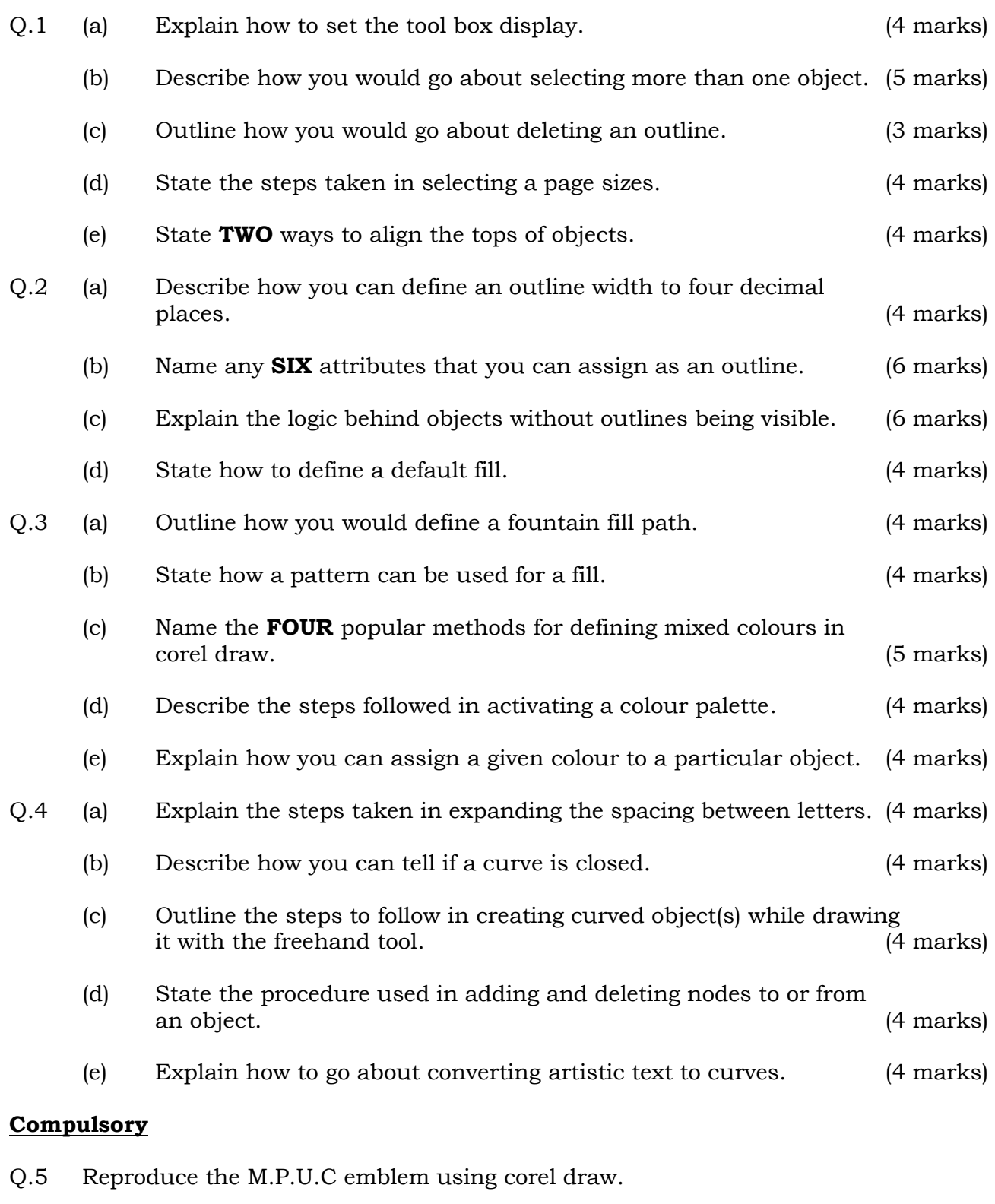

- NB: a sample of the emblem appears on the cover of your answer booklet.
	- produce it in outline only.
	- should fit on paper size A4. (40 marks)